## Ponteiros

### Prof. Dr. Silvio do Lago Pereira

Departamento de Tecnologia da Informação

Faculdade de Tecnologia de São Paulo

## Ponteiros

- $\overline{\phantom{a}}$ **Ponteiro é uma referência a uma posição de memória.**
- $\overline{\phantom{a}}$ **Um ponteiro contém o endereço de outra variável.**
- $\overline{\phantom{a}}$  **Se um ponteiro p guarda o endereço de uma variável v, dizemos que p aponta v.**

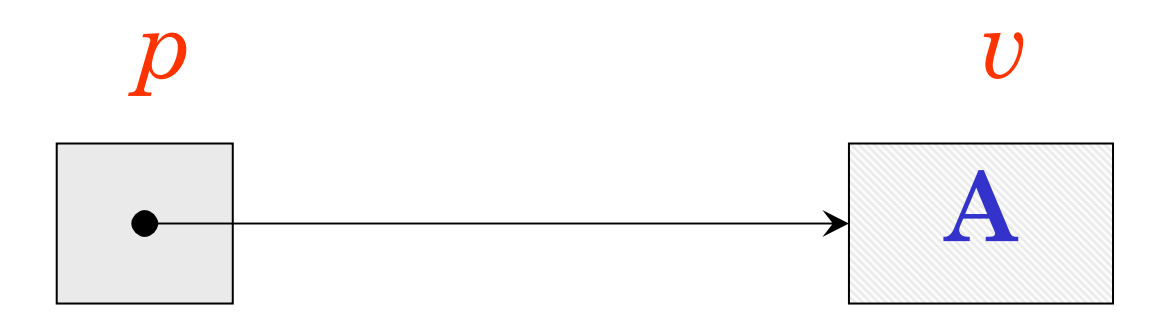

## Importante

- k. **O tipo de um ponteiro depende do tipo da variável que ele aponta.**
- $\mathcal{L}_{\text{eff}}$  **Para indicar que uma variável é um ponteiro, devemos prefixar seu nome com um** ∗ **na sua declaração.**

char \*p;  
char v = 'A';  

$$
p = \&v
$$

### Importante

- П **Para acessar o local de memória apontado usamos um** ∗ **prefixando o nome da variável.**
- $\overline{\phantom{a}}$  **Se p é um ponteiro,** ∗**p representa o conteúdo da área de memória apontada por p.**
- k. **Se p contém o endereço de v, então alterar** ∗**<sup>p</sup> equivale a alterar v.**

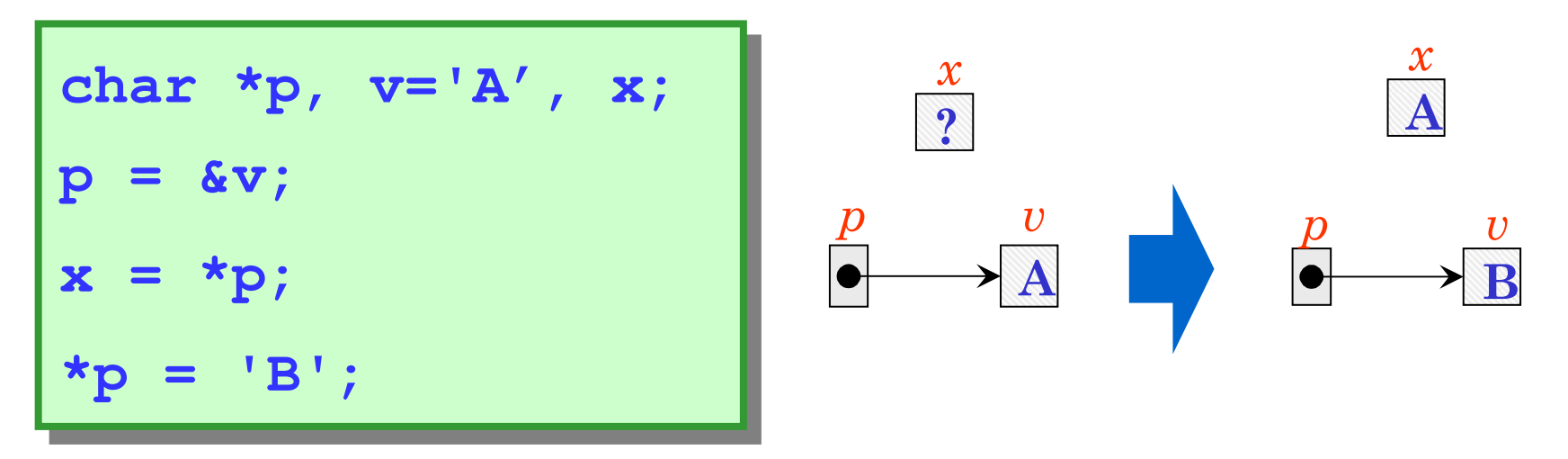

### Passagem por valor/referência

- П **C passa argumentos por valor.**
- П **quando uma função é chamada, um novo espaçode memória é alocado para cada um de seus parâmetros.**
- k. **nenhuma alteração feita pela função pode afetar os argumentos originais.**
- **funções ficam impedidas de acessar variáveis declaradas noutras funções.**

#### Necessidade de referência

```
#include <stdio.h>#include <stdio.h>
void perm(int p, int q) {void perm(int p, int q) {int x;int x;
x = p;x = p;
p = q;p = q;
q = x;q = x;}
void main(void) {void main(void) {int a=3, b=7;int a=3, b=7;perm(a,b);perm(a,b);
printf("%d %d", a, b);
printf("%d %d", a, b);}}}
```
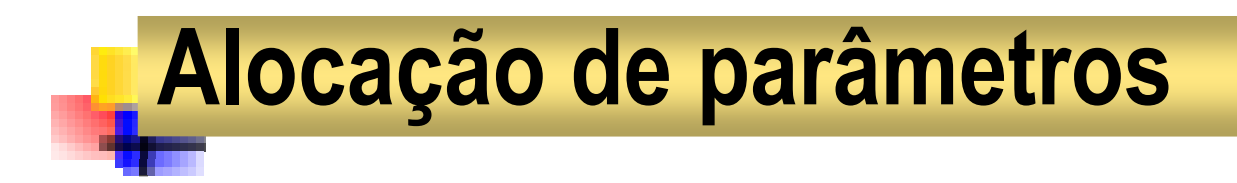

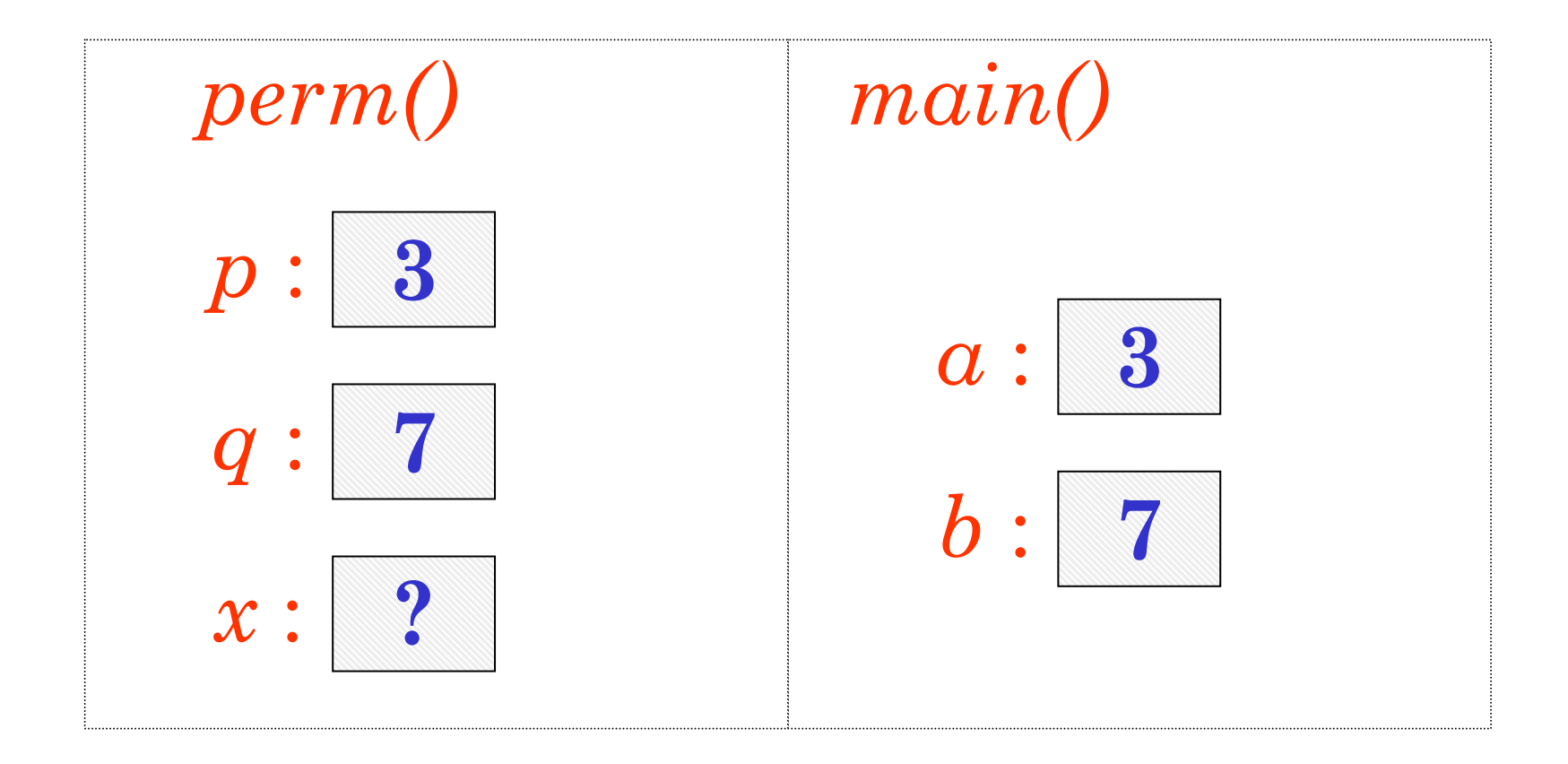

### Usando referência

```
#include <stdio.h>#include <stdio.h>
void permuta(int *p, int *q) {void permuta(int *p, int *q) {int x;int x;
x = *p;x = *p;
*p = *q;
*p = *q;*q = x;*q = x;}}
void main(void) {void main(void) {int a=3, b=7;int a=3, b=7;
permuta(&a,&b);permuta(&a,&b);
printf("%d %d", a, b);
printf("%d %d", a, b);}}
```
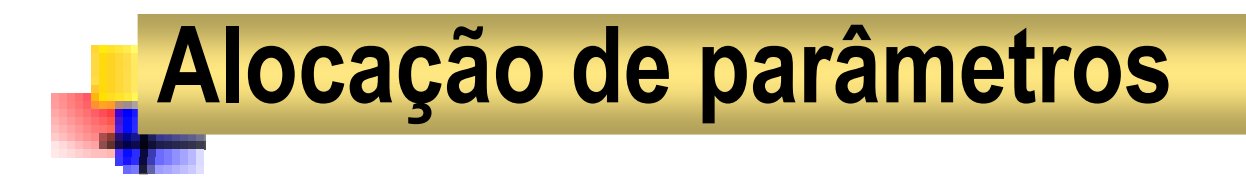

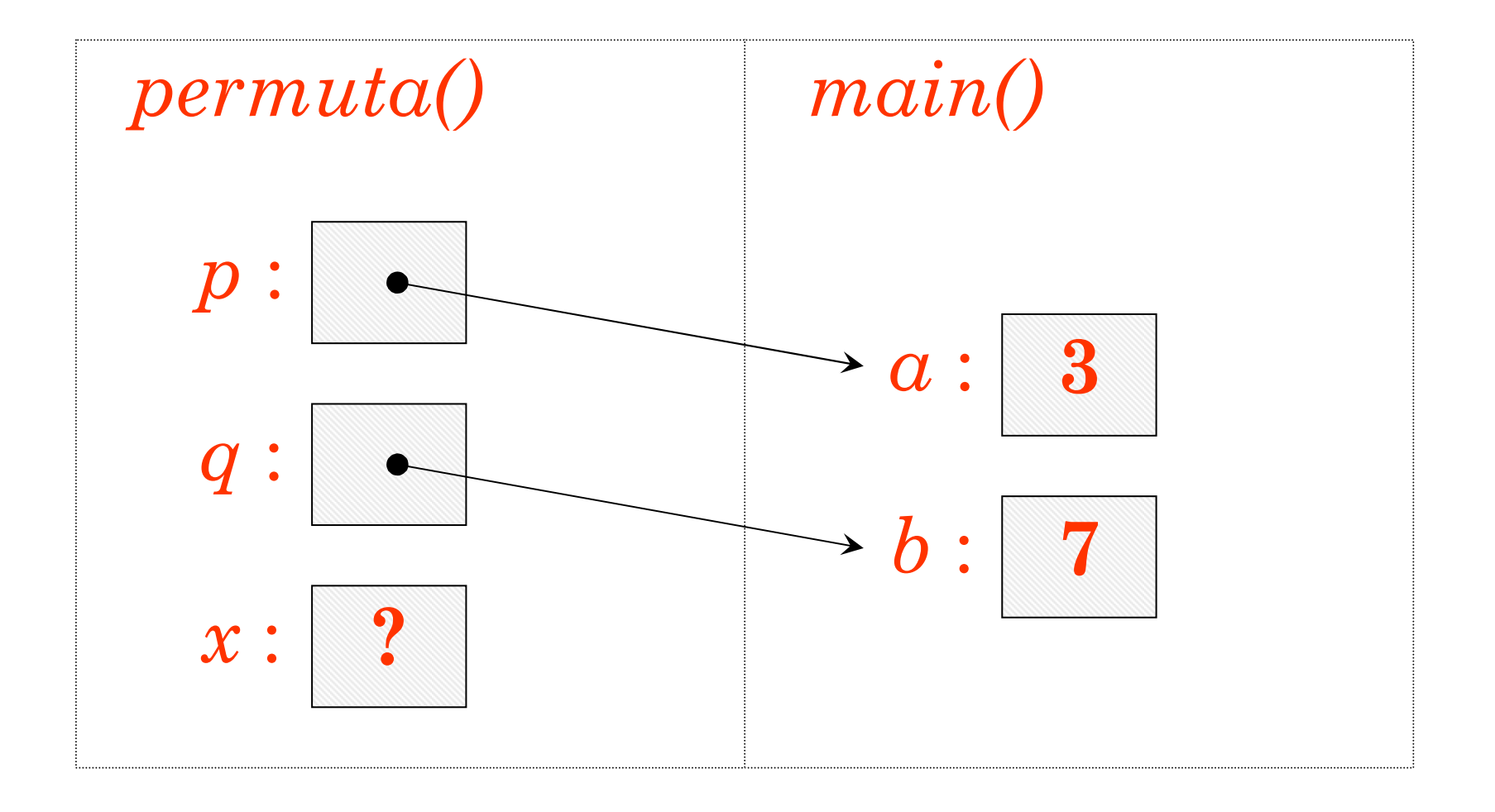

### Aritmética de ponteiros

- Uma operação freqüente é a adição de<br>Donteiros a números inteiros ponteiros a números inteiros.
- **Service Service** Essa operação é implicitamente usada quando trabalhamos com vetores.
- **Service Service**  $\blacksquare$  Quando escrevemos  $v[i]$  o compilador automaticamente executa a adição v+i.
- $v+i$  é o endereço do item que está a inversão do setor  $v$ posições do início do vetor <sup>v</sup>.
- **Service Service** ■ Então,  $v[i]$  equivale a \*(v+ $i$ ).

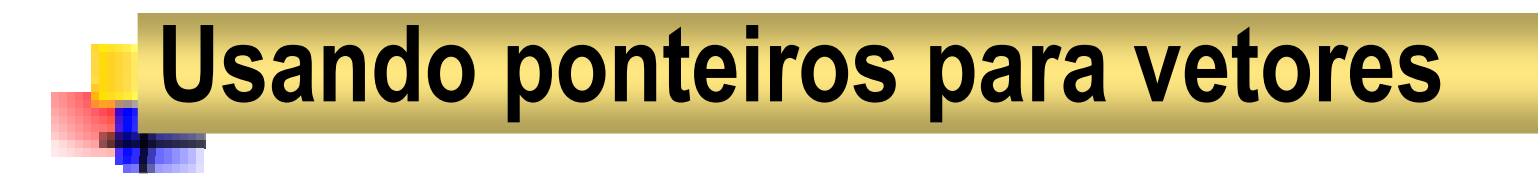

```
#include <stdio.h>#include <stdio.h>void main(void) {void main(void) {
static int v[5] = {17,29,36,44,51};
    int i;int i;for(i=0; i<5; i++)for(i=0; i<5; i++)
printf("%d ", *(v+i) );
printf("%d ", *(v+i) );}
static int v[5] = {17,29,36,44,51};
}
```
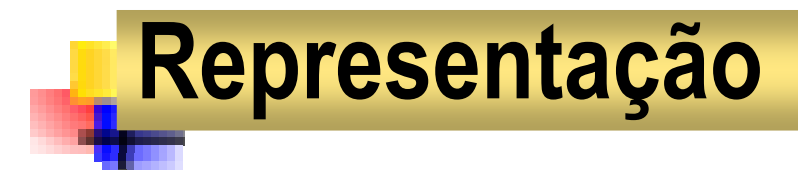

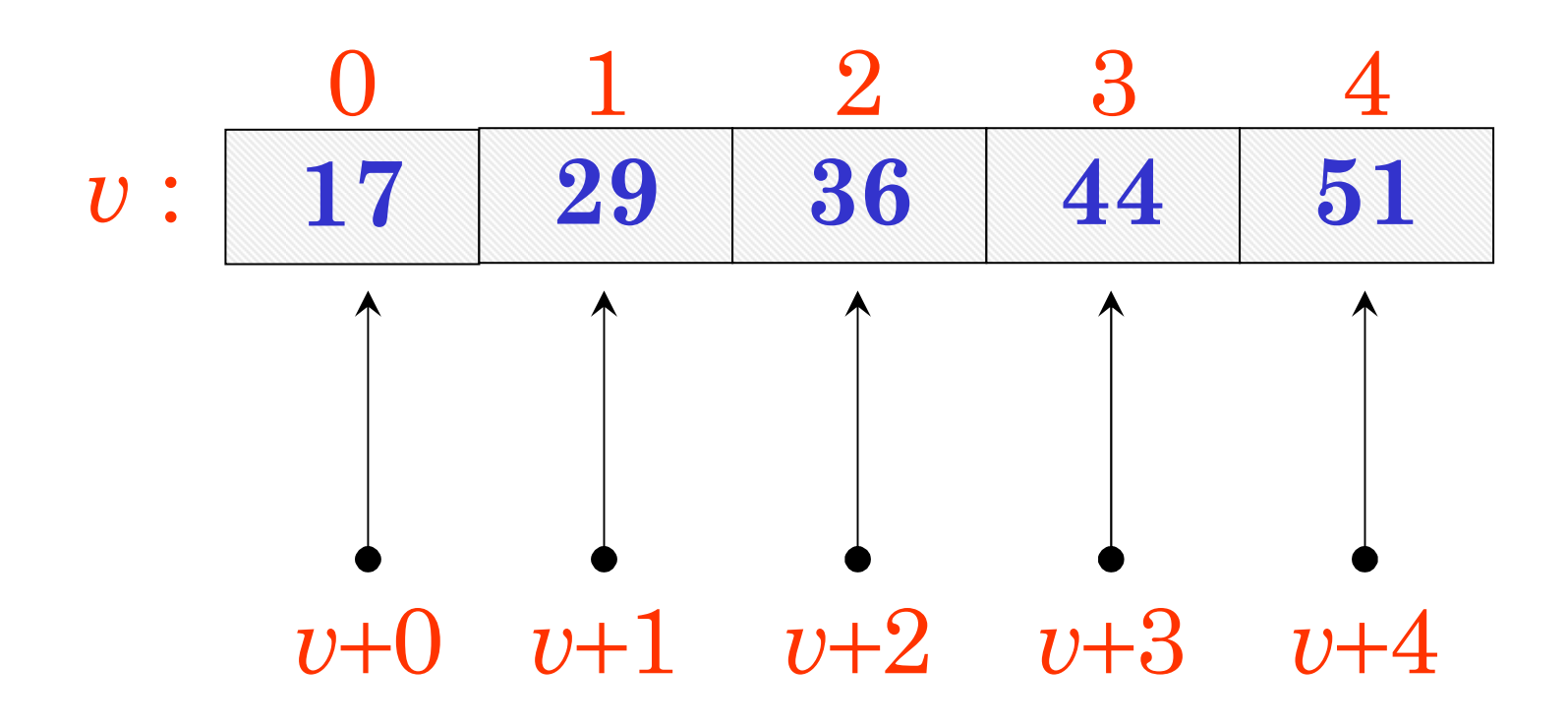

## Importante

- $\overline{\phantom{a}}$ **O resultado da adição depende do tipo do ponteiro;**
- П **Alguns tipos requerem mais memória do que outros.**
- $\mathcal{C}^{\mathcal{A}}$  **Quando incrementado, um ponteiro deve saltar para opróximo item na memória e não para o próximo byte.**

### Alocação dinâmica de memória

- П **Ao carregar um programa, parte a memória fica livre;**
- $\overline{\phantom{a}}$ **Podemos usar malloc() para alocar parte dessa área;**
- **O acesso à área alocada é feito através de ponteiro;**
- k. **A função malloc() está definida em alloc.h;**

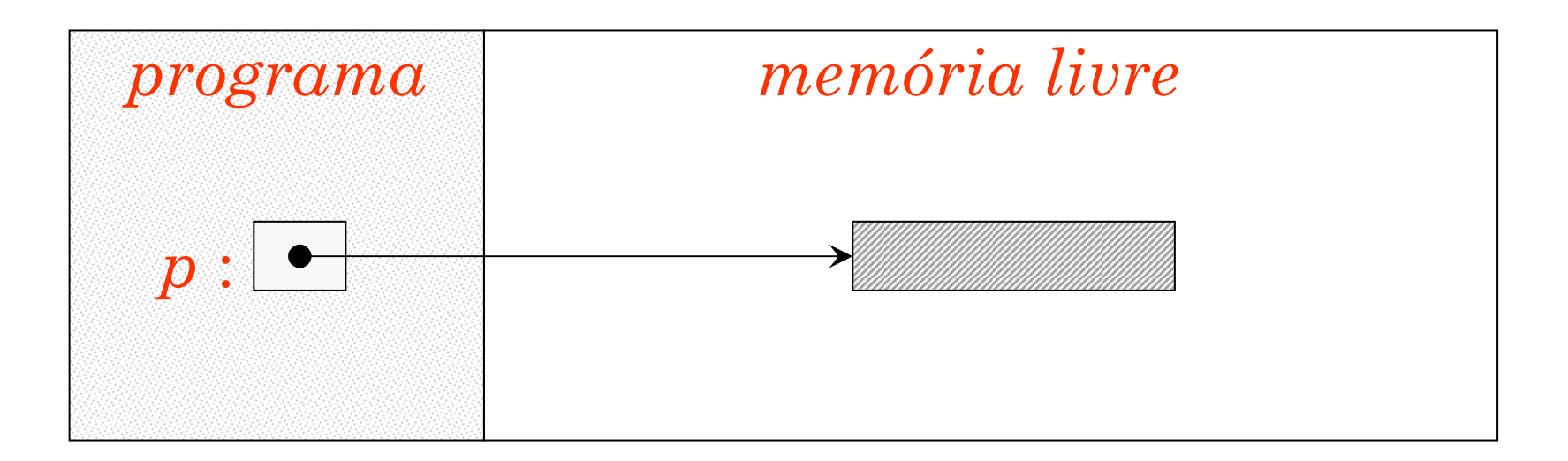

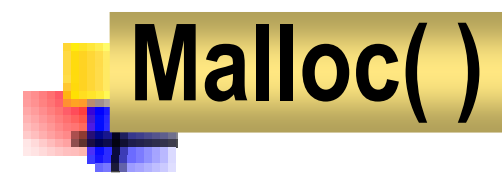

#### **p = malloc(n);**

- П **Aloca uma área de n bytes;**
- П **sizeof determina a quantidade a ser alocada;**
- $\mathcal{C}^{\mathcal{A}}$ **Devolve o endereço da área alocada;**
- $\mathcal{C}^{\mathcal{A}}$ **Armazena esse endereço no ponteiro p;**
- **Devolve NULL se não existe espaço suficiente para efetuar a alocação.**

### Vetores dinâmicos

```
void main(void) {void main(void) {int *v, n, i;int *v, n, i;
printf("\nTamanho do vetor? ");

printf("\nTamanho do vetor? ");
      scanf("%d",&n);scanf("%d",&n);
v = malloc( n * sizeof(int) );v = malloc( n * sizeof(int) );if( v == NULL ) exit(1);if( v == NULL ) exit(1);for(i=0; i<n; i++) {for(i=0; i<n; i++) {
printf("\n%do. Valor? ");
printf("\n%do. Valor? ");scanf("%d",&v[i]);scanf("%d",&v[i]);
while(i>0 ) printf("%d ",v[--i]);
while(i>0 ) printf("%d ",v[--i]);}}}
```
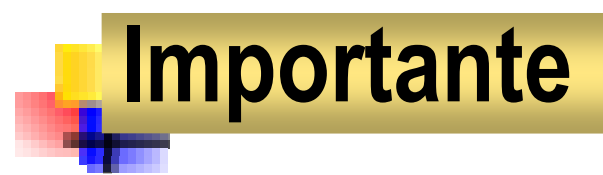

- $\mathcal{L}_{\mathrm{max}}$  **Ao final da execução, todas as áreas alocadas com malloc() são liberadas automaticamente;**
- $\mathcal{L}_{\mathcal{A}}$  **Para liberar explicitamente uma dessas áreas usamos a função free().**
- $\overline{\phantom{a}}$  **Essa função exige como argumento o endereço da área a ser desalocada.**

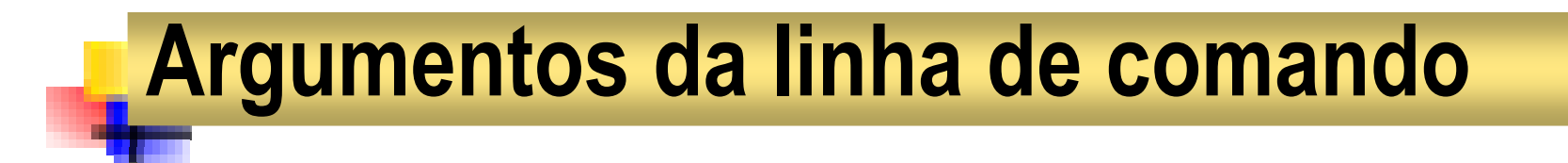

 $\textbf{C}: \text{\textbackslash} \texttt{TC}\texttt{>COPY}$  **A.TXT A.BAK** 

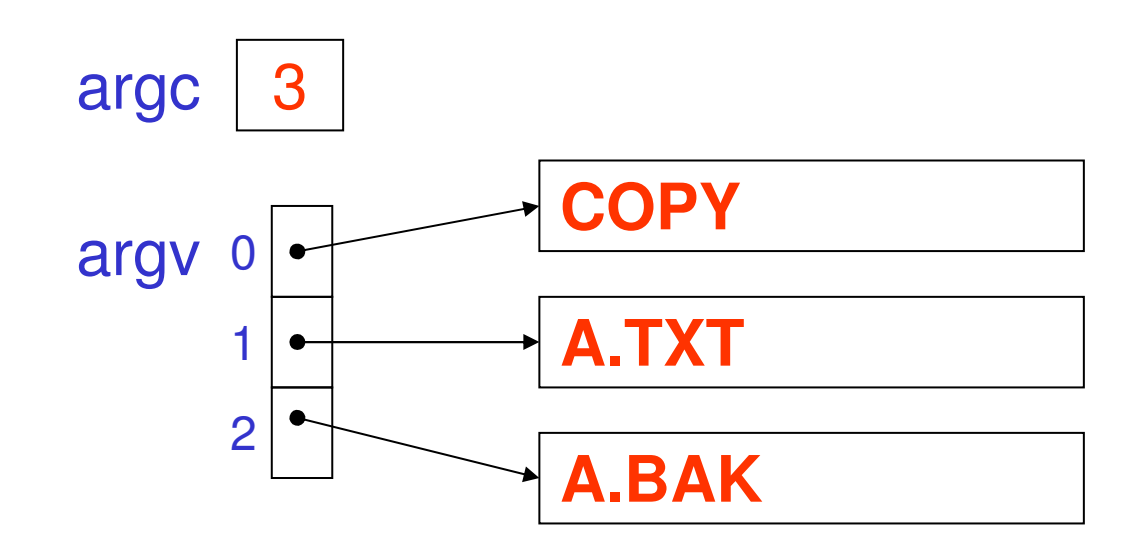

$$
int argc = 3;
$$
  
char \*argv[] = {'COPY", "A.TXT", "A.BAK"};

Prof. Dr. Silvio do Lago Pereira

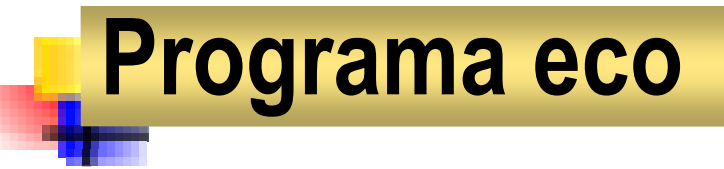

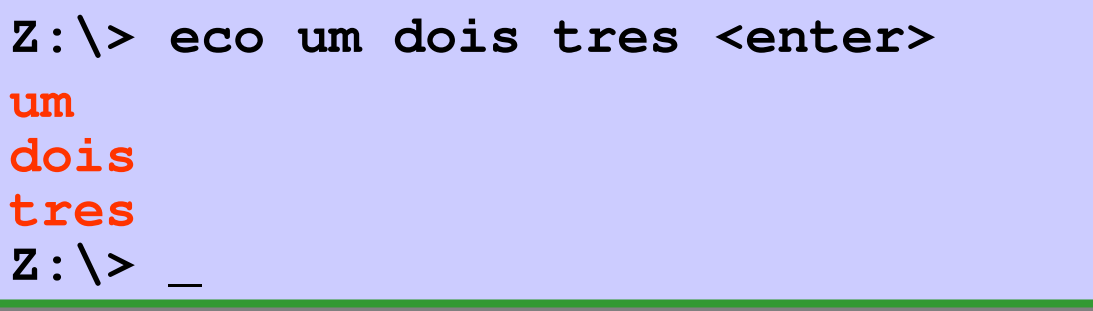

```
#include <stdio.h>#include <stdio.h>void main(int argc, char *argv[]) {void main(int argc, char *argv[]) {int i;int i;for(i=1; i<argc; i++)for(i=1; i<argc; i++)puts(argv[i]);puts(argv[i]);}}
```
### Programa hist

```
Z:\> hist 3 5 2 <enter>
***************\frac{2}{2}
*****
```

```
#include <stdio.h>#include <stdio.h>
#include <stdlib.h>
#include <stdlib.h>
void main(int argc, char *argv[]) {void main(int argc, char *argv[]) {int i, j;int i, j;
for(i=1; i<argc; i++) {putchar('\n');putchar('\n');
for(j=0; j<atoi(argv[i])); j++)putchar('*');putchar('*');
for(i=1; i<argc; i++) {
for(j=0; j<atoi(argv[i])); j++)}}
```
Prof. Dr. Silvio do Lago Pereira

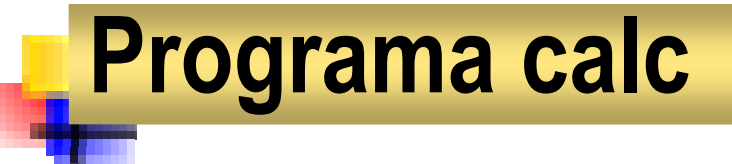

```
#include <stdio.h>#include <stdio.h>#include <stdlib.h>#include <stdlib.h>void main(int argc, char *argv[]) {void main(int argc, char *argv[]) {float a, b, c;
float a, b, c;
      if( argc!=3 ) {if( argc!=3 ) {
puts("Uso: calc <val> <op> <val>");
puts("Uso: calc <val> <op> <val>");
            exit(1);exit(1);
a = atof(argv[1]);a = atof(argv[1]);
b = atof(argv[3]);b = atof(argv[3]);}
```
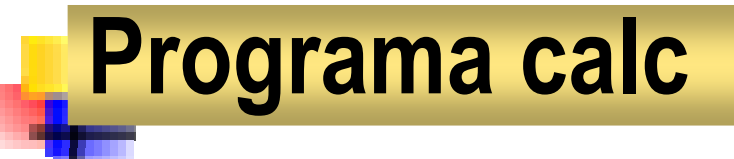

```
switch( argv[2][0] ) switch( argv[2][0] ) case '+': c = a+b; break;case '+': c = a+b; break;case '-': c = a-b; break;case '-': c = a-b; break;case '*': c = a*b; break;case '*': c = a*b; break;case '/': c = a/b; break;case '/': c = a/b; break;default: puts("erro"); exit(2);default: puts("erro"); exit(2);printf("\nRes: %.1f", c);printf("\nRes: %.1f", c);}}
```
**}**

# Operadores bit-a-bit

### Prof. Dr. Silvio Lago

Departamento de Tecnologia da Informação

Faculdade de Tecnologia de São Paulo

### Notação Hexadecimal

- k. **Para facilitar o raciocínio com operadores bit-a-bit émelhor usar a notação hexadecimal (0xHH)**
- П **Cada dígito hexa corresponde a 4 bits**

**pesos: 2<sup>3</sup>2<sup>2</sup>2<sup>1</sup>2<sup>0</sup>** × <sup>×</sup> <sup>×</sup> <sup>×</sup> **binário: 1 0 1 0 => 1**×**8 + 0**×**4 + 1**×**2 + 0**×**<sup>1</sup> = 10<sup>D</sup>dec/hex: 10D = A<sup>H</sup>**

 $\mathcal{L}_{\mathcal{A}}$ **Exemplo**

**0x3A7C = 0011 <sup>1010</sup> <sup>0111</sup> <sup>1100</sup>**

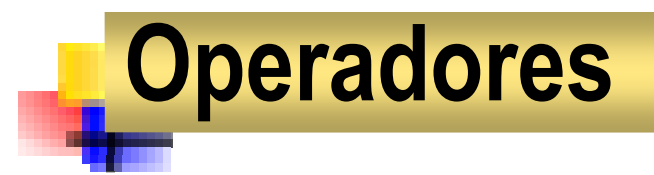

 $\overline{\phantom{a}}$ ■ **Não:** ~

$$
\bullet \sim 0x51 = \sim (0101\ 0001)
$$
  
= (1010\ 1110)  
= 0xAE

k. **E: &**

> - **0x62 & 0xAB = (0110 0010) & (1010 1011) = (0010 0010) = 0x22**

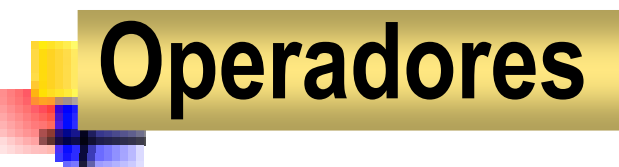

 $\overline{\phantom{a}}$ **Ou: |**

> - **0x62 | 0xAB = (0110 0010) | (1010 1011) = (1110 1011) = 0xED**

 $\mathcal{L}^{\mathcal{L}}$ **Ou-exclusivo: ^**

$$
\begin{aligned} \text{• 0x62} \land \text{0xAB} &= \text{(0110 0010)} \\ \text{^} \quad \text{(1010 1011)} \\ &= \text{(1100 1001)} = \text{0xC9} \end{aligned}
$$

## **Operadores**

 $\overline{\phantom{a}}$ **Deslocamento à esquerda: <<** 

$$
\bullet \ 0 \times 62 << 2 = (0110\ 0010) << 2
$$
  
= (1000\ 1000) = 0 x88

 $\mathcal{L}^{\mathcal{A}}$ **Deslocamento à direita: >>**

$$
\bullet \ 0 \times 62 >> 3 = (0110\ 0010) >> 3
$$

$$
= (0000\ 1100) = 0 \times 000
$$

 $\ddot{\bullet}$ **Usar unsigned para garantir preenchimento com zeros!**

## Ligar um grupo de bits

- Ligar os bits 0,1 e 6 de um byte
	- $value$  = 1010 0001

|

- máscara = 0100 0011
- Resultado = 1110 0011

### Desligar um grupo de bits

Desligar os bits 0, 4 e 7 de um byte

valor do byte = 1010 <sup>1101</sup> máscara  $= 0110 1110$ Resultado = 0010 1100 &

Prof. Dr. Silvio do Lago Pereira

## Verificar se um bit está ligado

**Nerificar se o bit 3 de um byte está ligado** 

valor do byte = 1010 1101máscara = 0000 1000 Resultado = 0000 1000&

## Alternar um grupo de bits

■ Alternar os bits 0, 4 e 7 de um byte

valor do byte = 1010 <sup>1101</sup>  $\Lambda$ 

- máscara  $= 10010001$
- Resultado = 0011 110<mark>0</mark>

## Isolar o valor de um grupo de bits

■ Determinar o valor dos bits 2 a 5 de um byte

```
valor do byte = 1010 1101= 1011 0100Resultado = 0000 1011<< 2>> 4
```
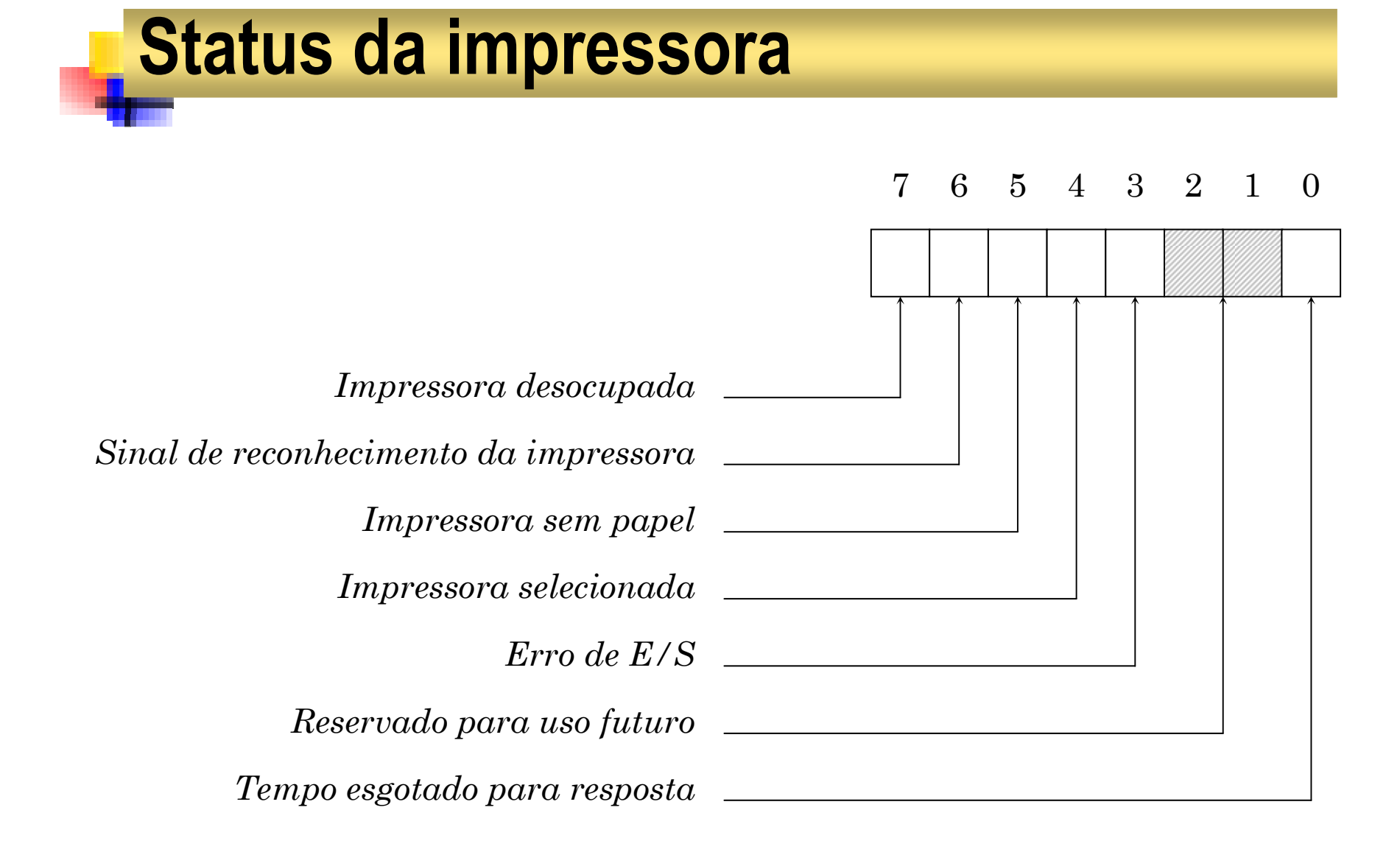

## Obtendo o status da impressora

- nt biosprint(int cmd, int byte, int port);
	- ◆ cmd: 0=enviar, 1=iniciar, 2=obter status
	- ◆ byte: a valor a ser enviado quando cmd=0
	- ◆ port: 0=LPT1, 1:LPT2, ...
	- ◆ Devolve byte de estatus da impressora
	- ◆ Necessita bios.h

### Impressora tem papel?

```
#include <stdio.h>#include <stdio.h>#include <bios.h>
#include <bios.h>#define LPT1 0#define LPT1 0void main(void) {void main(void) {int status = biosprint(2,0,LPT1);int status = biosprint(2,0,LPT1);if( status & 0x20 ) if( status & 0x20 ) 
puts("Impressora sem papel");puts("Impressora sem papel");elseelseputs("Impressora com papel");puts("Impressora com papel");}}
```
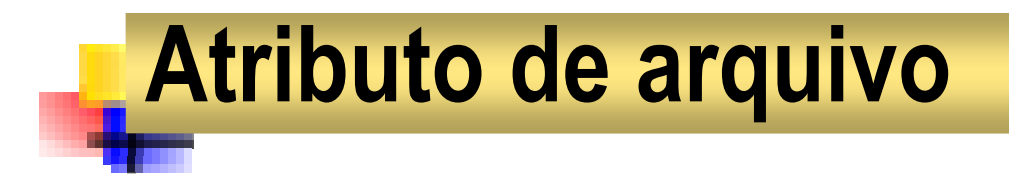

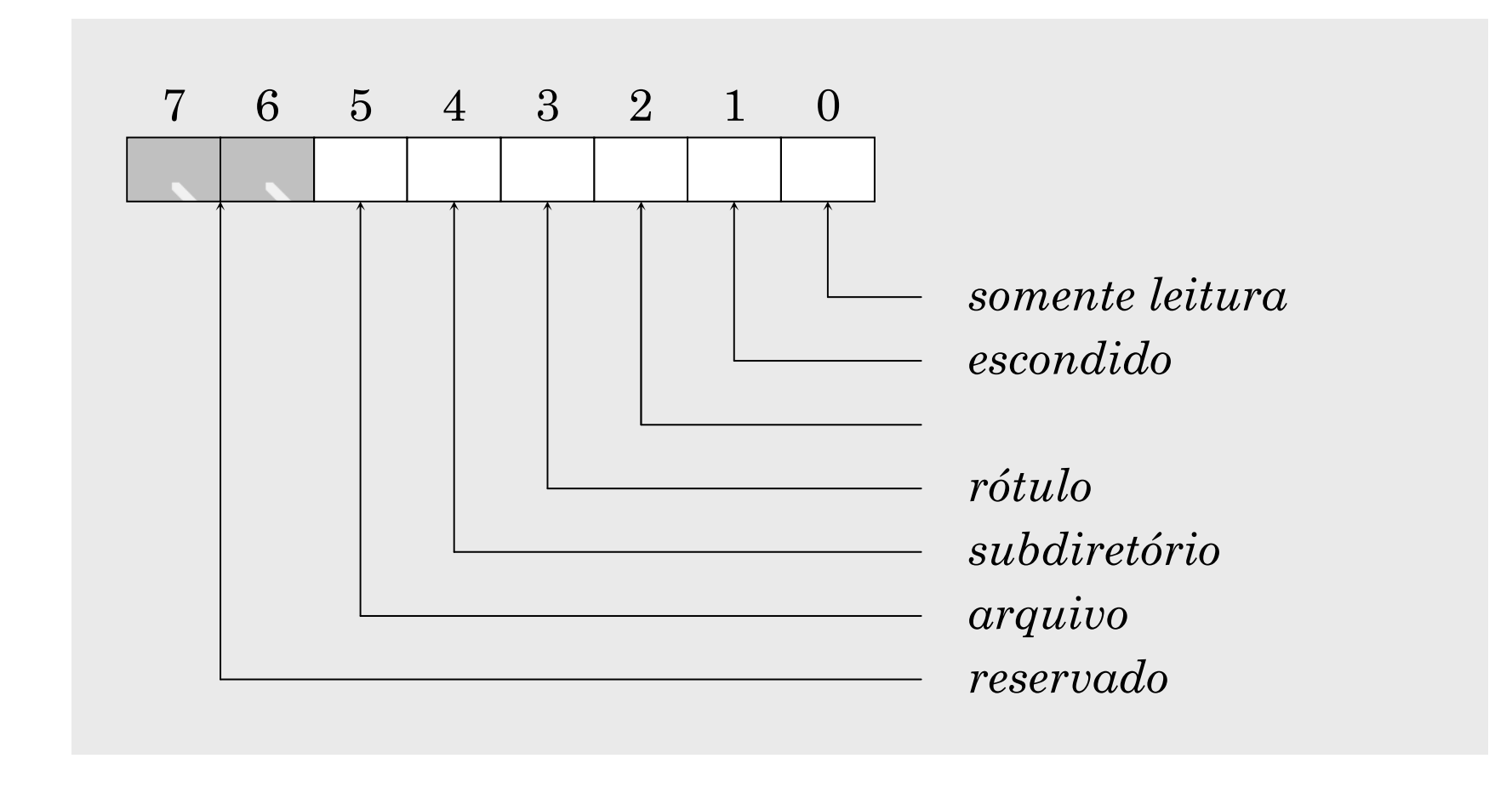

## Obtendo atributo de arquivo

- nt \_chmod(char \*name, int cmd [, int byte] );
	- ◆ name: nome do arquivo
	- ◆ cmd: 0 = lê atributo 1 = grava atributo
	- ◆ byte: novo valor do atributo
	- ◆ devolve atributo ou -1 se arquivo não encontrado ◆ necessita io.h

### Escondendo um arquivo...

```
#include <stdio.h>#include <stdio.h>#include <io.h>#include <io.h>
void main(void) {void main(void) {
char arq[200];
char arq[200];int atrib;int atrib;
printf("\nArquivo? ");
printf("\nArquivo? ");gets(arq);gets(arq);
atrib = _chmod(arq,0);

atrib = _chmod(arq,0);
      if( atrib != -1 ) {
if( atrib != -1 ) {
              atrib = atrib ^ 0x02;
atrib = atrib ^ 0x02;
              _chmod(arq,1,atrib);_chmod(arq,1,atrib);
else puts("Arquivo não encontrado");

else puts("Arquivo não encontrado");
 }}}
```
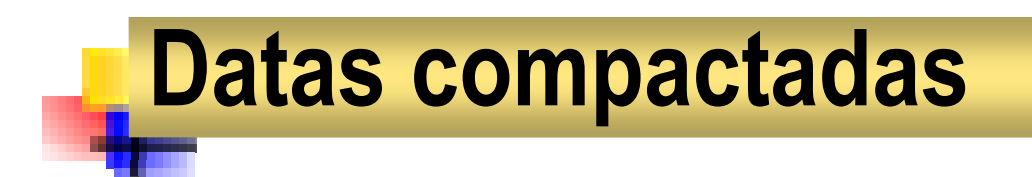

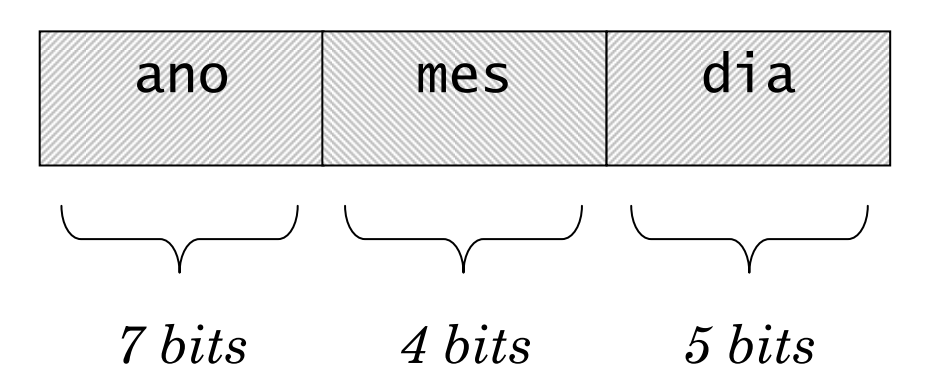

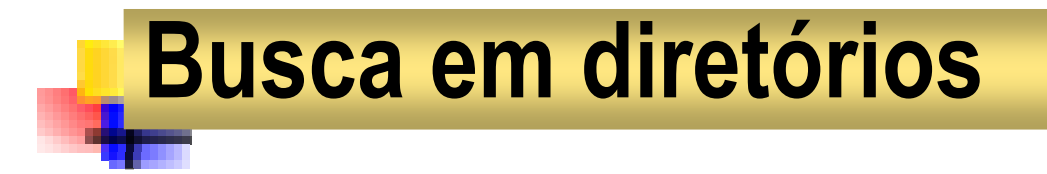

■ Dados sobre arquivos (dir.h), mantidos pelo SO.

**struct ffblk {** ff\_reserved[21]; **char ff\_attrib;unsigned ff\_ftime;**  $\frac{ \text{unsigned}}{ \text{long}}$ **long**<br> **ff**  $\sqrt{2}$ <br> **ff**  $\sqrt{2}$ <br> **ff**  $\sqrt{2}$ **char ff\_name[13];**

**};** 

### Obtendo dados sobre arquivos

- nt findfirst(char \*name, struct ffblk \*fd, int attrib); **Service Service** int findnext(struct ffblk \*fd);
	- ◆ name: nome do arquivo pode conter \* e ?
	- ◆ fd: dados sobre o arquivo encontrado
	- ◆ attrib: atributo do arquivo procurado (todos=0xFF)
	- ◆ devolve 0 se sucede na busca
	- ◆ necessita dir.h

## Listando arquivos...

```
#include <stdio.h>#include <stdio.h>#include <dir.h>#include <dir.h>void lista(char *path) {
void lista(char *path) {
    struct ffblk fd;
struct ffblk fd;
    int ok = !findfirst(path,&fd,0xFF);
int ok = !findfirst(path,&fd,0xFF);
    while( ok ) {
while( ok ) {
        printf("\n%s", fd.ff_name);printf("\n%s", fd.ff_name);ok = !findnext(&fd);
ok = !findnext(&fd);
 }}}
```
### Listando arquivos...

```
void main(int argc, char *argv[]) {void main(int argc, char *argv[]) {char path[200];char path[200];if( argc!=2 ) {if( argc!=2 ) {
printf("Uso: lista <caminho>\n");
printf("Uso: lista <caminho>\n");exit(0);exit(0);}}lista(argv[1]);lista(argv[1]);}}
```
## Scanning...

```
#include <stdio.h>#include <stdio.h>#include <dir.h>#include <dir.h>
#include <dos.h>
#include <dos.h>void scan(char path[]) {
void scan(char path[]) {
      struct ffblk f;
struct ffblk f;
      int n, ok;int n, ok;n = strlen(path);n = strlen(path);
strcpy(path+n,"\\*.*");
strcpy(path+n,"\\*.*");
ok = !findfirst(path,&f,0xFF);

ok = !findfirst(path,&f,0xFF);
      ...
```

```
Scanning...
     while( ok ) {
while( ok ) {
           strcpy(path+n+1,f.ff_name);strcpy(path+n+1,f.ff_name);if( f.ff_attrib&FA_DIREC &&if( f.ff_attrib&FA_DIREC &&f.ff_name[0]!='.' ) f.ff_name[0]!='.' ) scan(path);scan(path);elseelseprintf("\n%s",path);printf("\n%s",path);ok = !findnext(&f);
ok = !findnext(&f);
      }}...}}
```

```
Scanning...
```

```
void main(void) {void main(void) {
static char path[1000] = "C:";
static char path[1000] = "C:";int x, y;
int x, y;
    clrscr();clrscr();
scan(path);
scan(path);getch();getch();}…}
```
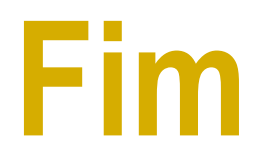

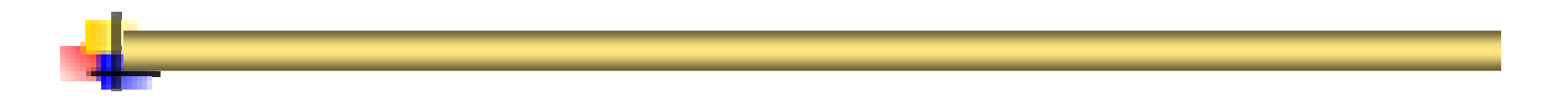